# heria: A L<sup>AT</sup>EX class for Horizon Europe RIA and IA grant proposals<sup>∗</sup>

Tristan Miller Austrian Research Institute for Artificial Intelligence tristan.miller@ofai.at

December 4, 2023

# Contents

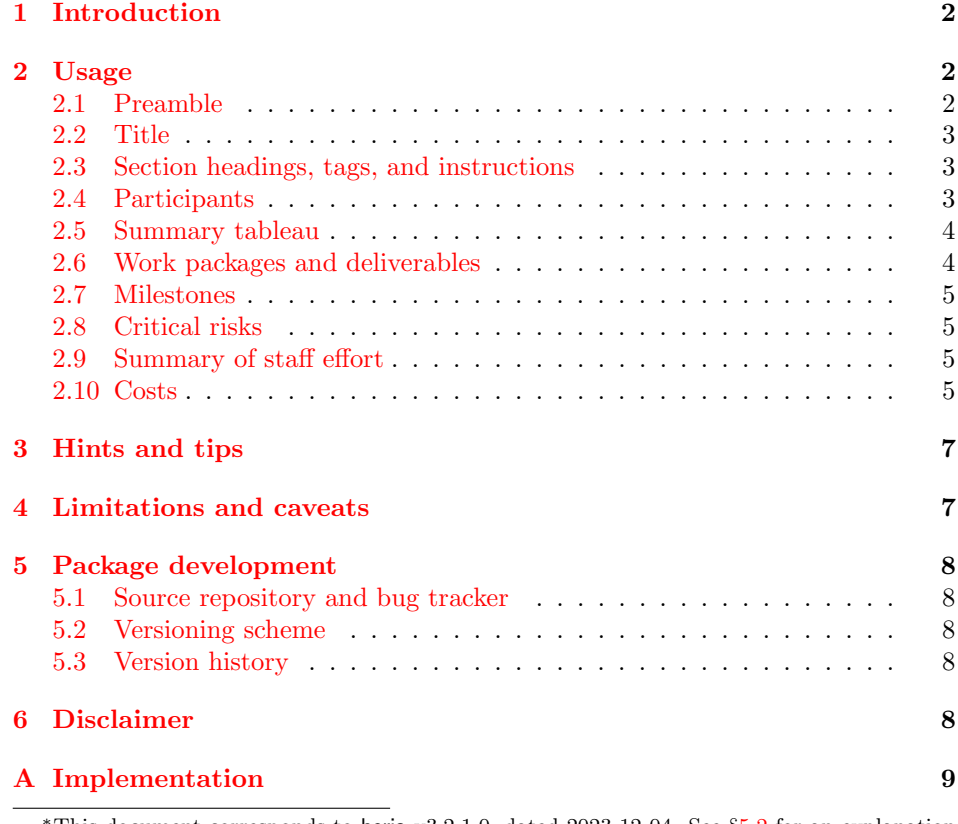

This document corresponds to heria v3.2.1.0, dated 2023-12-04. See §[5.2](#page-7-2) for an explanation of the versioning scheme.

# <span id="page-1-0"></span>1 Introduction

This document describes the usage of heria, a LAT<sub>EX</sub> class that facilitates the preparation of Research and Innovation Action (RIA) and Innovation Action (IA) funding proposals for the European Commission's (EC) Horizon Europe program. The Commission prescribes a detailed, structured format for the technical description ("Part B") of these proposals, but provides templates only in Rich Text Format (RTF), a format that does not lend itself well to collaborative authorship and (cross-)reference management. The heria class is a conversion of the official Part B template into LATEX; it preserves the formatting and most of the instructions of the original version, and has the additional feature that tables (listing the participants, work packages, deliverables, etc.) are programmatically generated according to data supplied by the user. The advantage of this becomes clear when one considers that much of the data is reused across multiple tables.

At the time of writing (2023-12-04), open calls to the RIA and IA calls require proposals to be submitted according to either Version 3.2 (2022-11-15) or Version 3.3 (2023-09-27) of the Part B template. The heria package was developed with reference to the Version 3.2 template; however, according to the changelog for the Version 3.3 template, the only difference from the previous version is the addition of some instructions concerning the use of generative AI tools for the preparation of the proposal.

# <span id="page-1-1"></span>2 Usage

The EC's official template is structured in such a way that form and content cannot be entirely separated. The best way of starting a new proposal is therefore to make a copy of heria-proposal.tex, the skeleton proposal distributed with this package, and then adapt it to your project. The following subsections describe the various macros and environments provided by heria, roughly in the same order presented in the skeleton proposal.

#### <span id="page-1-2"></span>2.1 Preamble

Your proposal document should begin with the following line if you want the template instructions to be included in the output:

\documentclass[showinstructions]{heria}

Otherwise you can omit the showinstructions option:

#### \documentclass{heria}

The heria class is based on the default LAT<sub>EX</sub> article class, and so all of the macros and environments from the latter are available for you to use. The class automatically sets the font, margins, etc. mandated by the official instructions, and redefines some of the article macros as described later in this document.

Following \documentclass you should provide the proposal metadata using the following macros:

\title This macro takes the title of the proposal as its sole argument. This title will be printed by the \maketitle macro (see below) and used for the PDF metadata.

- \callname This macro takes as its sole argument the official natural-language description of the call to which the proposal is being submitted. It will be printed in the page header.
- \callidentifier This macro takes as its sole argument the identifier of the call to which the proposal is being submitted, which will be printed in the page header. Call identifiers normally have the format HORIZON-XX0-0000-XXXXX-00-XXXXX.
	- \calltopic This macro takes as its sole argument the identifier of the specific topic within the call to which the proposal is being submitted. Such identifiers normally have the format HORIZON-XX0-0000-XXXXX-00-00. The official template does not require proposals to mention the call topic, so you are free to omit the \calltopic macro. If you do use it, it will be printed by \maketitle below the proposal title.

### <span id="page-2-0"></span>2.2 Title

\maketitle This is generally the first macro that should be called in the main body of the document. As with the standard article class, it typesets the title.

#### <span id="page-2-1"></span>2.3 Section headings, tags, and instructions

\heinstructions When the showinstructions options is passed to the document class, the \heinstructions macro prints instructions from the official EC template. These instructions are contained in files distributed with the heria class; the macro's sole argument is used to construct the name of one of these files. To suppress printing of individual instructions, you can simply remove or comment out the corresponding \heinstructions macro.

\opentag The official template includes a number of "tags" that are used for the EC's "in- \closetag ternal processing of information, mostly for statistical gathering." The \opentag and \closetag macros are used to emit the tags at the appropriate places in the proposal, and so should be left in their original positions in the skeleton template. The EC asks that proposal authors "not move, delete, re-order, or alter tags in any way".

\section These three macros take a mandatory argument specifying the title of the \subsection corresponding section, subsection, or subsubsection, respectively. These document \subsubsection subdivisions are fixed by the official template and so generally should not be renamed or reordered, though it is probably safe to add additional ones where it does not disrupt the numbering of the existing ones. Many sections and subsections must be preceded or followed by certain tags, which are specified in the first and second optional arguments, respectively. The third optional argument contains the recommended page limit, when specified by the official template. The page limit will be printed only when the showinstructions option is passed to the document class.

#### <span id="page-2-2"></span>2.4 Participants

\participant Participants should be listed in the same order as in Part A of the proposal, which is completed using an online form. Use one invocation of \participant for each participant, with the following three mandatory arguments, in order: the participant's full name, the participant's short name, and the participant's twoletter country code. The first participant will be marked in the participant table as the project coordinator. Note that while the short name is typeset in the proposal, it is also used internally by the heria class as part of a LAT<sub>EX</sub> counter name, and so should generally consist only of ASCII letters.

\makeparticipantstable This macro emits the table of participants using the data from the \participant macro. Participants are automatically numbered according to the order of the \participant macros.

#### <span id="page-3-0"></span>2.5 Summary tableau

summarycanvas (env.) Proposals must include a summary tableau of six boxes that briefly describe the summarybox (env.) project's specific needs; expected results; dissemination, exploitation, and communication measures; target groups; outcomes; and impacts. The summarycanvas and summaryenv environments are provided for this purpose. Each summarybox environment typesets a shaded box headed by its mandatory argument. Three such boxes can be grouped side by side into a single summarycanvas environment. The skeleton proposal demonstrates how all six boxes can be placed in a floating figure on a single landscape page, though other arrangements seem to be permissible.

#### <span id="page-3-1"></span>2.6 Work packages and deliverables

- \makeworkpackagestable This macro emits the table of work packages, using the data from the \workpackage macros. Work packages are automatically numbered according to the order of the \workpackage macros.
	- \workpackage This macro declares a work package, and takes five mandatory arguments: a unique identifier (used only internally by heria for cross-referencing purposes), the work package title, the short name of the lead participant (as specified in the corresponding \participant macro), the numeric starting month (measured from the start of the project), and the numeric ending month. Since the unique identifier is used as part of a LAT<sub>E</sub>X counter name, you should generally use only ASCII letters. Work packages are automatically numbered. You should use one \workpackage macro for each work package in your project.
	- objectives  $(\text{env.})$  This environment typesets a box containing an enumerated list of objectives for the most recently declared work package. Use the \item macro to begin each objective.
- descriptionofwork (env.) This environment typesets a box where you can describe the work program of the most recently declared work package. You can enter this information in free-form and/or use the \task macro to enumerate individual tasks.
	- \task This macro typesets basic information about a work package task. The format used by this macro is not strictly mandated by the official template, but you may nonetheless find it useful. The macro takes three mandatory arguments: the task name, the short name of the lead participant (as specified in the corresponding \participant macro), a list of other participants (as free-form text, but advisedly using short names of participants where appropriate), and the starting and ending months for the task (as free-form text). You should use one \task macro for each task in your work package. You can, if you wish, follow each \task macro with a free-form description of the task.
	- \deliverable This macro declares a deliverable for the most recently declared work package. There are six mandatory arguments: the deliverable name, a short description of the deliverable, the short name of the lead participant (as specified in the corresponding \participant macro), the deliverable type, the dissemination level,

and the numeric delivery month (in months from the beginning of the project). The type and dissemination level arguments must be selected from the identifiers given in the template instructions.

\makedeliverablestable This macro emits the table of deliverables, using the data from the \deliverable macros. Deliverables are automatically numbered according to the order of the \deliverable macros.

#### <span id="page-4-0"></span>2.7 Milestones

\milestone This macro declares a project milestone. It takes four mandatory arguments: the milestone name, a free-form list of related work packages, the due date (in number of months from the start of the project), and a free-form means of verification. You should use one  $\n$ ilestone macro for each milestone in your project.

\makemilestonestable This macro emits the table of milestones, using the data from the \milestone macros. Milestones are automatically numbered according to the order of the \milestone macros.

#### <span id="page-4-1"></span>2.8 Critical risks

- \criticalrisk This macro declares a critical risk for the project. It takes five mandatory arguments: a free-form description of the risk, the likelihood of the risk, the severity of the risk, and a free-form description of proposed mitigation measures. The likelihood and severity arguments must be selected from the identifiers given in the template instructions. You should use one \criticalrisk macro for each critical risk in your project.
- \makecriticalriskstable This macro emits the table of critical risks, using the data from the \criticalrisk macros. Critical risks are output in the order of the \criticalrisk macros.

#### <span id="page-4-2"></span>2.9 Summary of staff effort

- \staffeffort This macro declares the number of person-months a given project participant will spend on a given work package. It takes three mandatory arguments: the short name of the participant (as specified in the corresponding \participant macro), the short name of the work package (as specified in the corresponding \workpackage macro), and the number of months. You must provide one and only one \staffeffort macro for every possible combination of participant and work package in your project.
- \makestaffefforttable This macro emits the summary of staff effort table, using the data from the \staffeffort macros. The table rows and columns are automatically ordered according to the order of the \participant and \workpackage macros, respectively, and the total person-months per participant and total person-months per work package are automatically calculated.

#### <span id="page-4-3"></span>2.10 Costs

\subcontractingcost This macro declares a subcontracting cost. It takes three mandatory arguments: the short name of a participant (as specified in the corresponding \participant macro), the amount of the subcontracting cost in euros, and a free-form description of the tasks and justification for the subcontracting cost. You should use one \subcontractingcost macro for each subcontracting cost in your project.

\makesubcontractingcoststable This macro emits the tables of subcontracting costs, using the data from the \subcontractingcost macros. Subcontracting costs are automatically grouped by participant and then output according to the order of the \participant and \subcontractingcost macros.

\purchasecost This macro declares the purchase costs for a participant. It takes eight mandatory arguments:

\purchasecost{⟨participant⟩}%

 $\{\langle \textit{goodscost} \rangle\}\{\langle \textit{justification} \rangle\}\$  $\{\langle\text{travelcost}\rangle\}\{\langle\text{justification}\rangle\}\%$  $\{\langle \mathit{equipmentcost} \rangle\}$  { $\langle \mathit{justification} \rangle\}$ %

 $\{\langle remainingcosts\rangle\}$ 

Here  $\langle$ *participant* $\rangle$  is the short name of a participant (as specified in the corresponding \participant macro);  $\langle \text{goodscost} \rangle$ ,  $\langle \text{travelcost} \rangle$ ,  $\langle \text{equipmentcost} \rangle$ , and  $\langle remainingcost\rangle$  are the amount of the "other goods, works and services", "travel" and subsistence", "equipment", and "remaining purchase costs", respectively, in euros; and the  $\langle justification \rangle$  arguments are free-form justifications for the immediately preceding cost. (According to the official template, the remaining purchase costs do not require a justification.) You should use one \purchasecost macro for each participant with purchase costs in your project.

\makepurchasecoststable This macro emits the tables of purchase costs, using the data from the \purchasecost macros. Purchase costs are output according to the order of the \participant macros, and then in reverse order of the largest costs, with the "remaining purchase costs" output last.

> \othercost This macro declares an "other" cost (i.e., in the "other costs" category). It takes three mandatory arguments: the short name of a participant (as specified in the corresponding \participant macro), the amount of the "other" cost in euros, and a free-form justification for the cost. You should use one \othercost macro for each "other" cost in your project.

\makeothercoststable This macro emits the tables of "other" costs, using the data from the \othercost macros. "Other" costs are automatically grouped by participant and then output according to the order of the \participant and \othercost macros.

\inkindcontribution This macro declares an in-kind contribution. It takes five mandatory arguments: the short name of a participant (as specified in the corresponding \participant macro), the third party name, the category of the contribution (selected from Seconded personnel, Travel and subsistence, Equipment, Other goods, works and services, and Internally invoiced goods and services), the amount of the cost in euros, and a free-form justification for the in-kind contribution. You should use one \inkindcontribution macro for each in-kind contribution in your project.

\makeinkindcontributionstable This macro emits the tables of in-kind contributions, using the data from the \inkindcontribution macros. In-kind contributions are automatically grouped by participant and then output according to the order of the \participant and \inkindcontribution macros.

6

# <span id="page-6-0"></span>3 Hints and tips

Part A. Some proposal data—in particular, the list of participants and the costs—must be entered not just in Part B of the proposal, but also in the online Part A form. It is your responsibility to ensure that this data is consistent across the two parts of the proposal.

File structure. Rather than putting all the work package data into your main proposal document, you may find it convenient to put the \workpackage macro, the objectives environment, the descriptionofwork environment, and the \deliverable macros corresponding to a single work package into a dedicated file, which you can then include in your main proposal document with the \input macro. This will make it easier for you to shuffle the order of work packages as you write your proposal. (You may wish to split off other sections of the proposal into their own files, though the official template gives considerably less freedom to reorder them.)

Vertical spacing. The heria class applies the same vertical spacing as the article class; this is particularly generous around section headings. If you find yourself running up against the page limit, you may wish to add some \vspace commands, with a negative length as the argument, to tighten up the spaces before section headings, and perhaps also the tables.

# <span id="page-6-1"></span>4 Limitations and caveats

No backward compatibility. This version of the heria class implements a specific version of the official Horizon Europe template as described in §[1.](#page-1-0) It is intended that heria, over the course of its development, will track changes made to the official template. Since these changes may be incompatible with previous versions, you are advised to retain a copy of the version of heria you used to produce a proposal; this way you will still be able to build the proposal even if you later install a new version of heria. See §[5.2](#page-7-2) for further information on heria's versioning scheme and when to expect breaking changes.

Table 3.1h. The instructions in the official template are ambiguous about the construction of the tables for purchase costs. In particular, it's not clear whether each individual cost exceeding 15% of the personnel costs must be listed in a separate row, or whether all costs in each category ("travel and subsistence", "equipment", etc.) should be combined into a single row. The heria class takes the latter interpretation; this may or may not be the same interpretation adopted by the funding agency and its reviewers.

Error handling. The class currently does very little error checking on its input. Usually invalid input (e.g., mistyping the short name of a participant or work package in a macro argument, or neglecting to provide a macro necessary to generate a table) will result in an error that prevents the document from compiling, though the diagnostic message emitted by LATEX may be somewhat cryptic.

Coverage of instructions. The class reproduces most, but not all, of the instructions from the official template. In particular, it omits all the instructions occurring before the title of the proposal, including three pages of introductory material and definitions. You should not rely solely on the instructions emitted by the class, which are provided only as a convenience; be sure to also read the instructions in the official template (and in the text of the call to which you are applying).

# <span id="page-7-0"></span>5 Package development

#### <span id="page-7-1"></span>5.1 Source repository and bug tracker

For now, the package's source code is hosted on GitHub at [https://github.com/](https://github.com/logological/heria) [logological/heria](https://github.com/logological/heria). There you will also find an issue tracker for reporting bugs and feature requests.

#### <span id="page-7-2"></span>5.2 Versioning scheme

Each release of the heria class carries a version number in the format omaj.omin. maj.min. Here omaj.omin is the version number of the official Horizon Europe RIA template that the class implements, and  $maj$  and  $min$  represent, respectively, major and minor revisions to the class (including any ancillary files, such as the skeleton proposal and documentation). A major revision is one that includes breaking changes or significant new features; minor revisions are for all other changes. You should generally assume that any change to omaj.omin introduces breaking changes to the class interface and/or significant changes to the official proposal preparation instructions.

#### <span id="page-7-3"></span>5.3 Version history

v3.2.1.0 (2023-12-04) Initial release.

# <span id="page-7-4"></span>6 Disclaimer

The heria package is distributed in the hope that it will be useful, but WITHOUT ANY WARRANTY; without even the implied warranty of MERCHANTABILITY or FITNESS FOR A PARTICULAR PURPOSE. (See the L<sup>A</sup>T<sub>F</sub>X Project Public License for further details.) In particular, users should understand that the heria proposal template is wholly unofficial, and its author(s) accept no responsibility for any omissions, errors, or discrepancies with respect to the requirements set forth in the official Horizon Europe templates and associated documentation. If you produce a proposal with this template, then you alone are responsible for ensuring that it matches all the official requirements before submitting it to the funding body.

# <span id="page-8-0"></span>A Implementation

#### Basic setup

Import the article class and set up some basic features (margins, hyperlinks, etc.)

```
1 \LoadClass[11pt,a4paper]{article}
2 \RequirePackage[T1]{fontenc} % T1 font encoding
3 \RequirePackage[left=15mm,
               top=15mm,
5 bottom=15mm,
6 right=15mm,
7 includehead,
8 includefoot,
9 headheight=10pt,
10 headsep=5mm,
11 footskip=18pt,
12 ]{geometry}
13 \RequirePackage[pdftex]{graphicx} % For graphics
14
15 \RequirePackage[pdftex,pdfusetitle]{hyperref} % Hyperlinks
16 \hypersetup{%
17 colorlinks=true,
18 breaklinks=true,
19 urlcolor=black,
20 linkcolor=black,
21 citecolor=black,
22 pdfsubject={},
23 pdfkeywords={},
24 }
25
26 \RequirePackage{xfp} % Floating point numbers
27
  A helper function to display variables
```
 \newcommand{\disptoken}[1]{% \csname#1\endcsname }

### Tables and framed boxes

```
31 \RequirePackage{colortbl} % for shaded table rows
32 \RequirePackage{xltabular} % for breakable tables with var-width columns
33 \RequirePackage[table]{xcolor} % for colours and shaded table cells
34 \RequirePackage[breakable,raster]{tcolorbox} % for framed boxes
Colours
35 \definecolor{taggrey}{HTML}{B5B5B5}
36 \definecolor{footergrey}{HTML}{D8D8D8}
37 \definecolor{tablegrey}{HTML}{F2F2F2}
```

```
38 \definecolor{summaryblue}{HTML}{00B0F0}
```
### Basic proposal variables

- \newcommand{\callname}[1]{\gdef\@callname{#1}}%
- \newcommand{\callidentifier}[1]{\gdef\@callidentifier{#1}}%
- \newcommand{\calltopic}[1]{\gdef\@calltopic{#1}}%

#### Participants

```
42 \newcounter{@pcount} % Participant counter
43 \newcommand{\participant}[3]{%
44 \stepcounter{@pcount}%
45 \newcounter{@p#2num}%
46 \setcounter{@p#2num}{\value{@pcount}}%
47 \expandafter\xdef\csname @pFullName\arabic{@p#2num}\endcsname{#1}%
48 \expandafter\xdef\csname @pShortName\arabic{@p#2num}\endcsname{#2}%
49 \expandafter\xdef\csname @pCountry\arabic{@p#2num}\endcsname{#3}%
50 \newcounter{@pSubcontractingCosts\arabic{@p#2num}}%
51 \newcounter{@pPurchaseCosts\arabic{@p#2num}}%
52 \newcounter{@pOtherCosts\arabic{@p#2num}}%
53 \newcounter{@pInkindContributions\arabic{@p#2num}}%
54 }
   Get participant number from short name
55 \newcommand{\getPnum}[1]{%
56 \@ifundefined{c@@p#1num}{}{\arabic{@p#1num}}%
57 }
  Participants table row
58 \newcommand{\ptablerow}[1]{%
59 \stepcounter{#1}
60 \the\value{#1}
61 \ifthenelse{\value{#1}=1}{ (Coordinator) &}{&}%
62 \disptoken{@pFullName\arabic{#1}} (\disptoken{@pShortName\arabic{#1}}) &
63 \disptoken{@pCountry\arabic{#1}} \\
64 \hline%
65 }
  Participants table
66 \newcommand{\makeparticipantstable}{%
67 \newcounter{@ptable}
68 \begin{center}
69 \begin{xltabular}{0.9\textwidth}{|l|X|l|}
70 \hline
71 \textbf{Participant No.} &
72 \textbf{Participant organisation name} &
73 \textbf{Country} \\
74 \hline
75 \whiledo%
76 {\value{@ptable}<\numexpr\value{@pcount}-1}%
77 {\ptablerow{@ptable}}%
78 \ptablerow{@ptable}
79 \end{xltabular}
80 \end{center}
81 }
Work packages
82 \RequirePackage{atveryend}
83 \newcounter{@wpcount} % Work package counter
                                   10
```

```
84 \newcommand{\workpackage}[5]{%
85 \stepcounter{@wpcount}%
86 \newcounter{@wp\arabic{@wpcount}deliverable}%
87 \newcounter{@wp\arabic{@wpcount}task}%
88 \newcounter{@wp#1num}%
89 \setcounter{@wp#1num}{\value{@wpcount}}%
90 \expandafter\xdef\csname %
91 @wpPersonMonths\arabic{@wp#1num}\endcsname{0}%
92 \expandafter\xdef\csname @wpShortName\arabic{@wp#1num}\endcsname{#1}%
93 \expandafter\xdef\csname @wpTitle\arabic{@wp#1num}\endcsname{#2}%
94 \expandafter\xdef\csname %
95 @wpLeadParticipantShortName\arabic{@wp#1num}\endcsname{#3}%
96 \expandafter\xdef\csname @wpStartMonth\arabic{@wp#1num}\endcsname{#4}%
97 \expandafter\xdef\csname @wpEndMonth\arabic{@wp#1num}\endcsname{#5}%
98 \@bsphack
99 \protected@write\@auxout{}%
100 {\string\makeworkpackagestable@data{\arabic{@wp#1num}
101 & #2 & \getPnum{#3} & #3 & %
102 \@ifundefined{@wpTotalPersonMonths\arabic{@wp#1num}}%
103 {\textbf{??}}%
104 {\disptoken{@wpTotalPersonMonths\arabic{@wp#1num}}}%
105 & #4 & #5}}%
106 \@esphack
107 \ifthenelse{\arabic{@wp#1num}=1}{}{\bigskip}
108 \noindent\begin{tabularx}%
109 {1.0\linewidth}{|>{\columncolor{tablegrey}}l|X|}
110 \hline
111 \bfseries Work package number & \arabic{@wp#1num} \\
112 \hline
113 \bfseries Work package title & #2 \\
114 \hline
115 \end{tabularx}
116 }
117 \newcommand{\makeworkpackagestable@data}[1]{%
118 \g@addto@macro\makeworkpackagestable@body{#1 \\ \hline}%
119 }
120 \def\makeworkpackagestable@body{}% initialize
121 \AtBeginDocument{\global\let\makeworkpackagestable@body@startup%
122 \makeworkpackagestable@body}
123 \AtEndDocument{%
124 \global\let\makeworkpackagestable@body@end\@empty
125 \def\makeworkpackagestable@data#1%
126 {\g@addto@macro\makeworkpackagestable@body@end{#1 \\ \hline}}%
127 }
128 \AtVeryEndDocument{%
129 \ifx\makeworkpackagestable@body@startup%
130 \makeworkpackagestable@body@end\else
131 \@latex@warning{Rerun for \string\makeworkpackagestable}%
132 \fi
133 }
   Work packages table
134 \RequirePackage{makecell}
135 \newcommand{\makeworkpackagestable}{%
136 \begin{center}
```

```
137 \renewcommand\theadfont{\normalsize\bfseries}
138 \begin{xltabular}{1.0\textwidth}{|c|X|c|c|c|c|c|}
139 \hline
140 \rowcolor{tablegrey}%
141 \thead{Work\\ package\\ No.} &
142 \thead{Work package title} &
143 \thead{Lead\\ participant\\ No.} &
144 \thead{Lead\\ participant\\ short name} &
145 \thead{Person-\\months} &
146 \thead{Start\\ month} &
147 \thead{End\\ month} \\
148 \hline
149 \makeworkpackagestable@body
150 \end{xltabular}
151 \end{center}
152 }
  Get work package number from short name
153 \newcommand{\getWPnum}[1]{%
154 \@ifundefined{c@@wp#1num}{}{\arabic{@wp#1num}}%
155 }
  Work package objectives
156 \newenvironment{objectives}{%
157 \begin{tcolorbox}[colback=white,
158 parbox=false,
159 boxrule=0.75pt,
160 boxsep=0mm,
161 breakable
162 ]%
163 \textsf{\textbf{Objectives}~~~}%
164 \begin{enumerate*}[nolistsep,noitemsep,itemjoin={-------}},%
165 label=\textbf{0\arabic{@wpcount}.\arabic*}]%
166 }{%
167 \end{enumerate*}%
168 \end{tcolorbox}%
169 }
  Work package description
170 \newenvironment{descriptionofwork}{%
171 \begin{tcolorbox}[colback=white,
172 parbox=false,
173 boxrule=0.75pt,
174 boxsep=0mm,
175 breakable
176 ]%
177 \textsf{\textbf{Description of work}~~~}
178 }{%
179 \end{tcolorbox}%<br>180 }
180
  Tasks
181 \NewDocumentCommand{\task}{mmmm}{%
182 \stepcounter{@wp\arabic{@wpcount}task}
183 \par\medskip\noindent\textbf{Task %
184 \arabic{@wpcount}.\arabic{@wp\arabic{@wpcount}task}: #1}
```
12

 \textit{(Lead: #2; Participants: #3; Month: #4)}\hspace{1em}% }

#### Deliverables

```
187 \newcounter{@dcount} % Deliverable counter
188 \newcommand{\deliverable}[6]{%
189 \stepcounter{@wp\arabic{@wpcount}deliverable}%
190 \stepcounter{@dcount}%
191 \expandafter\xdef\csname @dNumber\arabic{@dcount}\endcsname%
192 {\arabic{@wpcount}.\arabic{@wp\arabic{@wpcount}deliverable}}%
193 \expandafter\xdef\csname %
194 @dWorkPackage\arabic{@dcount}\endcsname{\arabic{@wpcount}}%
195 \expandafter\xdef\csname @dName\arabic{@dcount}\endcsname{#1}%
196 \expandafter\gdef\csname @dDescription\arabic{@dcount}\endcsname{#2}%
197 \expandafter\xdef\csname @dLead\arabic{@dcount}\endcsname{#3}%
198 \expandafter\xdef\csname @dType\arabic{@dcount}\endcsname{#4}%
199 \expandafter\xdef\csname %
200 @dDisseminationLevel\arabic{@dcount}\endcsname{#5}%
201 \expandafter\xdef\csname @dDeliveryDate\arabic{@dcount}\endcsname{#6}%
202 }
   Deliverables table row
203 \newcommand{\dtablerow}[1]{%
204 \stepcounter{#1}
205 \disptoken{@dNumber\arabic{#1}} &
206 \disptoken{@dName\arabic{#1}} &
207 \disptoken{@dDescription\arabic{#1}} &
208 \disptoken{@dWorkPackage\arabic{#1}} &
209 \disptoken{@dLead\arabic{#1}} &
210 \disptoken{@dType\arabic{#1}} &
211 \disptoken{@dDisseminationLevel\arabic{#1}} &
212 \disptoken{@dDeliveryDate\arabic{#1}} \\
213 \hline%
214 }
   Deliverables table
215 \newcommand{\makedeliverablestable}{%
216 \newcounter{@dtable}
217 \begin{center}
218 \renewcommand\theadfont{\normalsize\bfseries}
219 \begin{xltabular}{1.0\textwidth}%
220 {|c|>{\raggedright\hsize=.667\hsize\linewidth=\hsize}X%
221 |>{\hsize=1.333\hsize\linewidth=\hsize}X|c|c|c|c|p{15mm}|}
222 \hline
223 \rowcolor{tablegrey}%
224 \theta_{\star}225 \thead{Name} &
226 \thead{Short description} &
227 \thead{WP\\ \#} &
228 \thead{Lead\\ participant} &
229 \thead{Type} &
230 \thead{Dissem.\\ level} &
231 \thead{Delivery\\ month} \\
232 \hline
233 \whiledo%
```

```
234 {\value{@dtable}<\numexpr\value{@dcount}-1}%
235 {\dtablerow{@dtable}}%
236 \dtablerow{@dtable}
237 \end{xltabular}
238 \end{center}
239 }
Milestones
240 \newcounter{@mcount} % Milestone counter
241 \newcommand{\milestone}[4]{%
242 \stepcounter{@mcount}%
243 \expandafter\gdef\csname @mName\arabic{@mcount}\endcsname{#1}%
244 \expandafter\xdef\csname @mWorkPackages\arabic{@mcount}\endcsname{#2}%
245 \expandafter\xdef\csname @mDueDate\arabic{@mcount}\endcsname{#3}%
246 \expandafter\xdef\csname %
247 @mMeansOfVerification\arabic{@mcount}\endcsname{#4}%
248 }
   Milestones table row
249 \newcommand{\mtablerow}[1]{%
250 \stepcounter{#1}
251 \arabic{#1} &
252 \disptoken{@mName\arabic{#1}} &
253 \disptoken{@mWorkPackages\arabic{#1}} &
254 \disptoken{@mDueDate\arabic{#1}} &
255 \disptoken{@mMeansOfVerification\arabic{#1}} \\
256 \hline%
257 }
   Milestones table
258 \newcommand{\makemilestonestable}{%
259 \newcounter{@mtable}
260 \begin{center}
261 \renewcommand\theadfont{\normalsize\bfseries}
262 \begin{xltabular}{1.0\textwidth}{|c|X|p{26mm}|c|p{26mm}|}
263 \hline
264 \rowcolor{tablegrey}%
265 \theta_{\#} &266 \thead{Milestone\\ name} &
267 \thead{Related\\ WP(s)} &
268 \thead{Month\\ due} &
269 \thead{Means of\\ verification} \\ 270 \hline
        \hline
271 \whiledo%
272 {\value{@mtable}<\numexpr\value{@mcount}-1}%
273 {\mtablerow{@mtable}}%
274 \mtablerow{@mtable}
275 \end{xltabular}
276 \end{center}
277 }
```
### Critical risks

```
278 \newtcbox{\risktag}[1][black]{%
279 fontupper=\scriptsize\sffamily\bfseries,%<br>280 on line.%
     on line.%
```

```
281 arc=3pt,%
282 colupper=white,%
283 colback=#1!50!black,%
284 colframe=#1!50!black,%
285 before upper={\rule[-3pt]{0pt}{10pt}},%
286 boxrule=1pt,%
287 boxsep=0pt,%
288 left=2pt,%
289 right=2pt,%
290 top=1pt,%
291 bottom=.5pt%
292 }
293 \newcounter{@crcount} % Critical risk counter
294 \newcommand{\criticalrisk}[5]{%
295 \stepcounter{@crcount}%
296 \expandafter\gdef\csname %
297 @crDescription\arabic{@crcount}\endcsname{#1}%
298 \expandafter\xdef\csname @crLikelihood\arabic{@crcount}\endcsname{#2}%
299 \expandafter\xdef\csname @crSeverity\arabic{@crcount}\endcsname{#3}%
300 \expandafter\xdef\csname %
301 @crWorkPackages\arabic{@crcount}\endcsname{#4}%
302 \expandafter\gdef\csname @crMitigation\arabic{@crcount}\endcsname{#5}%
303 }
   Critical risk table row
304 \newcommand{\crtablerow}[1]{%
305 \stepcounter{#1}%
306 \disptoken{@crDescription\arabic{#1}}\newline
307 \risktag[blue]{Likelihood: \disptoken{@crLikelihood\arabic{#1}}}
308 \risktag[red]{Severity: \disptoken{@crSeverity\arabic{#1}}} &
309 \disptoken{@crWorkPackages\arabic{#1}} &
310 \disptoken{@crMitigation\arabic{#1}} \\
311 \hline%
312 }
   Critical risks table
313 \newcommand{\makecriticalriskstable}{%
314 \newcounter{@crtable}
315 \begin{center}
316 \renewcommand\theadfont{\normalsize\bfseries}
317 \begin{xltabular}{1.0\textwidth}{|p{60mm}|c|X|}
318 \hline
319 \rowcolor{tablegrey}%
320 \thead{Description of risk (indicate level of\\ %
321 (i) likelihood, and (ii) severity:\setminus \setminus %
322 Low\slash Medium\slash High)} &
323 \thead{WP(s)\\ involved} &
324 \thead{Proposed risk-mitigation measures} \\
325 \hline
326 \whiledo%
327 {\value{@crtable}<\numexpr\value{@crcount}-1}%
328 {\crtablerow{@crtable}}%
329 \crtablerow{@crtable}
330 \end{xltabular}
331 \end{center}
```
}

### Staff effort

```
333 \newcommand{\staffeffort}[3]{%
334 \expandafter\xdef\csname @se#1.#2\endcsname{#3}%
335 }
   Summary of staff effort table row
336 \newcommand{\setablerow}[1]{%
337 \def\serowtotal{0}%
338 \setcounter{@secolumn}{0}%
339 \bfseries\the\value{#1} \disptoken{@pShortName\arabic{#1}}%
340 \edef\serowtemp{}%
341 \whiledo{\value{@secolumn}<\value{@wpcount}}{%
342 \stepcounter{@secolumn}%
343 \edef\sewpname{\disptoken{@wpShortName\the\value{@secolumn}}}%
344 \edef\sewpcell%
345 {\disptoken{@se\disptoken{@pShortName\the\value{#1}}.\sewpname}}%
346 \edef\serowtotal%
347 {\fpeval{\serowtotal + \sewpcell}}% Total PMs per participant
348 \xdef\setotalpm{\fpeval{\setotalpm + \sewpcell}}% Total PMs
349 \expandafter\xdef\csname %
350 @wpPersonMonths\arabic{@secolumn}\endcsname{\fpeval{%
351 \sewpcell+\csname %
352 @wpPersonMonths\arabic{@secolumn}\endcsname}}% Total PMs per WP
353 \IfEq% If...
354 {\disptoken{@pShortName\the\value{#1}}}% ...the current PI
355 {\disptoken{@wpLeadParticipantShortName%
356 \the\value{@secolumn}}}% ...is the WP lead
357 {\protected@edef\seformat{\bfseries}}% ...then apply boldface
358 {\edef\seformat{}}% ...otherwise don't.
359 \protected@edef\serowtemp%
360 {\serowtemp&\seformat \sewpcell}% Print PI's PMs for this WP
361 }%
362 \protected@edef\serowtemp{\serowtemp&\fpeval{round(\serowtotal,0)}}%
363 \serowtemp%
364 \stepcounter{#1}%
365 }
   Summary of staff effort table
366 \newcommand{\makestaffefforttable}{%
367 \newcounter{@setable}
368 \stepcounter{@setable}
369 \newcounter{@secolumn}
370 \xdef\setotalpm{0}
371 \edef\serowtemp{}
372 \begin{center}
373 \renewcommand\theadfont{\normalsize\bfseries}
374 \begin{xltabular}{1.0\textwidth}%
375 {|>{\columncolor{tablegrey}}l|*{\value{@wpcount}}{r|}%
376 >{\columncolor{tablegrey}}r|}
377 \hline
378 % Table header
379 \rowcolor{tablegrey}%
380 \whiledo{\value{@secolumn}<\value{@wpcount}}{%
```

```
381 \stepcounter{@secolumn}%
382 \protected@edef\serowtemp%
383 {\serowtemp&\protect\thead{WP\the\value{@secolumn}}}%
384 }
385 \serowtemp & \thead{Total PMs\\ per Participant} \\
386 \hline
387 % Participant rows
388 \whiledo%
389 {\value{@setable}<\numexpr\value{@pcount}}%
390 {\setablerow{@setable}\\ \hline}%
391 \setablerow{@setable} \\ \hline%
392 % Total
393 \rowcolor{tablegrey}%
394 \setcounter{@secolumn}{0}
395 \bfseries Total PMs
396 \whiledo{\value{@secolumn}<\value{@wpcount}}{%
397 \stepcounter{@secolumn}%
398 \edef\serowtemp{\serowtemp&\fpeval{round(\csname %)
399 @wpPersonMonths\arabic{@secolumn}\endcsname,0)}}%
400 \@bsphack
401 \protected@write\@auxout{}%
402 {\string\expandafter\string\expandafter\string\expandafter%
403 \string\gdef\string\disptoken{@wpTotalPersonMonths%
404 \arabic{@secolumn}}{\fpeval{round(\disptoken{@wpPersonMonths%
405 \arabic{@secolumn}},0)}}}%
406 \@esphack
407 }
408 \serowtemp & \fpeval{round(\setotalpm,0)} \\
409 \hline
410 \end{xltabular}
411 \end{center}
412 }
```
#### Subcontracting costs

```
413 \newcommand{\subcontractingcost}[3]{%
414 \stepcounter{@pSubcontractingCosts\getPnum{#1}}
415 \expandafter\xdef\csname %
416 @scCost\getPnum{#1}.\arabic{@pSubcontractingCosts\getPnum{#1}}%
417 \endcsname{#2}%
418 \expandafter\xdef\csname %
419 @scJustification\getPnum{#1}.\arabic{@pSubcontractingCosts\getPnum%
420 {#1}}\endcsname{#3}%
421 }
   Subcontracting costs table
422 \newcommand{\makesubcontractingcoststable}{%
423 \newcounter{@scparticipant}
424 \begin{center}
425 % For each participant
426 \whiledo{\value{@scparticipant}<\value{@pcount}}{%
427 \stepcounter{@scparticipant}%
428 \ifthenelse%
429 {\value{@pSubcontractingCosts\arabic%
430 {@scparticipant}}>0}% If they have subcontracting costs
```

```
431 {\sctablesection%
432 {@scparticipant}}% Print their subcontracting costs table
433 {}% Otherwise, do nothing
434 }%
435 \end{center}
436 }
   Subcontracting costs table section
437 \newcommand{\sctablesection}[1]{%
438 \newcounter{@sccost\arabic{#1}}
439 \edef\scrowtemp{}
440 \renewcommand\theadfont{\normalsize\bfseries}
441 \begin{xltabular}{\textwidth}{|>{\columncolor{tablegrey}}l|r|X|}
442 \hline
443 \rowcolor{tablegrey}
444 \multicolumn{3}{|l|}{\bfseries\the\value{#1} %
445 \disptoken{@pShortName\arabic{#1}}} \\
446 \hline
447 \rowcolor{tablegrey}
448 & \thead{Cost (€)}
449 & \thead{Description of tasks and justification} \\
450 \hline
451 % For each subcontracting cost
452 \whiledo%
453 {\value{@sccost\arabic{#1}}<\numexpr\value%
454 {@pSubcontractingCosts\arabic{#1}}-1}{%
455 \stepcounter{@sccost\arabic{#1}}%
456 \sctablerow{#1}{@sccost\arabic{#1}}%
457 }%
458 \stepcounter{@sccost\arabic{#1}}%
459 \sctablerow{#1}{@sccost\arabic{#1}}%
460 \end{xltabular}
461 }
   Subcontracting costs table row
462 \newcommand{\sctablerow}[2]{%
463 \thead{Subcontracting} &
464 \disptoken{@scCost\arabic{#1}.\arabic{#2}} &
465 \disptoken{@scJustification\arabic{#1}.\arabic{#2}}
466 \\ \hline
467 }
```
#### Other costs

```
468 \newcommand{\othercost}[3]{%
469 \stepcounter{@pOtherCosts\getPnum{#1}}
470 \expandafter\xdef\csname %
471 @ocCost\getPnum{#1}.\arabic{@pOtherCosts\getPnum{#1}}\endcsname{#2}%
472 \expandafter\xdef\csname %
473 @ocJustification\getPnum{#1}.\arabic%
474 {@pOtherCosts\getPnum{#1}}\endcsname{#3}%
475 }
   Other costs table
476 \newcommand{\makeothercoststable}{%
```

```
477 \newcounter{@ocparticipant}
```

```
478 \begin{center}
479 % For each participant
480 \whiledo{\value{@ocparticipant}<\value{@pcount}}{%
481 \stepcounter{@ocparticipant}%
482 \ifthenelse%
483 {\value{@pOtherCosts\arabic%
484 {@ocparticipant}}>0}% If they have other costs
485 {\octablesection{@ocparticipant}}% Print their other costs table
486 {}% Otherwise, do nothing
487 }%
488 \end{center}
489 }
   Other costs table section
490 \newcommand{\octablesection}[1]{%
491 \newcounter{@occost\arabic{#1}}
492 \edef\ocrowtemp{}
493 \renewcommand\theadfont{\normalsize\bfseries}
494 \begin{xltabular}{\textwidth}{|>{\columncolor{tablegrey}}l|r|X|}
495 \hline
496 \rowcolor{tablegrey}
497 \multicolumn{3}{|l|}{\bfseries\the\value{#1} %
498 \disptoken{@pShortName\arabic{#1}}} \\
499 \hline
500 \rowcolor{tablegrey}
501 & \thead{Cost (€)} & \thead{Justification} \\
502 \hline
503 % For each other cost
504 \whiledo%
505 {\value{@occost\arabic{#1}}<\numexpr\value%
506 {@pOtherCosts\arabic{#1}}-1}{%
507 \stepcounter{@occost\arabic{#1}}%
508 \octablerow{#1}{@occost\arabic{#1}}%
509 }%
510 \stepcounter{@occost\arabic{#1}}%
511 \octablerow{#1}{@occost\arabic{#1}}%
512 \end{xltabular}
513 }
   Other costs table row
514 \newcommand{\octablerow}[2]{%
515 \thead{Internally invoiced\\ goods and services} &
516 \disptoken{@ocCost\arabic{#1}.\arabic{#2}} &
517 \disptoken{@ocJustification\arabic{#1}.\arabic{#2}}
518 \\h \hline
519 }
Purchase costs
```

```
520 \newcommand{\purchasecost}[8]{%
521 \stepcounter{@pPurchaseCosts\getPnum{#1}}
522 \expandafter\xdef\csname @pcTravelCost\getPnum{#1}\endcsname{#2}%
523 \expandafter\xdef\csname %
524 @pcTravelJustification\getPnum{#1}\endcsname{#3}%
525 \expandafter\xdef\csname @pcEquipmentCost\getPnum{#1}\endcsname{#4}%
526 \expandafter\xdef\csname %
```

```
527 @pcEquipmentJustification\getPnum{#1}\endcsname{#5}%
528 \expandafter\xdef\csname @pcOtherCost\getPnum{#1}\endcsname{#6}%
529 \expandafter\xdef\csname %
530 @pcOtherJustification\getPnum{#1}\endcsname{#7}%
531 \expandafter\xdef\csname @pcRemainingCost\getPnum{#1}\endcsname{#8}%
532 \expandafter\xdef\csname %
533 @pcTotalCost\getPnum{#1}\endcsname%
534 {\the\numexpr #2+#4+#6+#8 \relax}% TO DO
535 % \expandafter\xdef\csname @pcTotalCost\getPnum{#1}\endcsname{100}%
536 }
   Purchase costs table
537 \newcommand{\makepurchasecoststable}{%
538 \newcounter{@pcparticipant}
539 \begin{center}
540 % For each participant
541 \whiledo{\value{@pcparticipant}<\value{@pcount}}{%
542 \stepcounter{@pcparticipant}%
543 \ifthenelse%
544 {\value{@pPurchaseCosts\arabic%
545 {@pcparticipant}}>0}% If they have purchase costs
546 {\pctablesection%
547 {@pcparticipant}}% Print their purchase costs table
548 {}% Otherwise, do nothing
549 }%
550 \end{center}
551 }
   Purchase costs table section
552 \newcommand\swap[2]{
553 \let\pcTemp#1
554 \let#1#2
555 \let#2\pcTemp
556 }
557 \newcommand{\pctablesection}[1]{%
558 \newcounter{@pccost\arabic{#1}}
559 % Define table rows
560 \def\pcRowA{%
561 \thead{Travel and subsistence} &
562 \disptoken{@pcTravelCost\arabic{#1}} &
563 \disptoken{@pcTravelJustification\arabic{#1}}
564 }%
565 \edef\pcCostA{\disptoken{@pcTravelCost\arabic{#1}}}%
566 \def\pcRowB{%
567 \thead{Equipment} &
568 \disptoken{@pcEquipmentCost\arabic{#1}} &
569 \disptoken{@pcEquipmentJustification\arabic{#1}}
570 }%
571 \edef\pcCostB{\disptoken{@pcEquipmentCost\arabic{#1}}}%
572 \def\pcRowC{%
573 \thead{Other goods, works\\ and services} &
574 \disptoken{@pcOtherCost\arabic{#1}} &
575 \disptoken{@pcOtherJustification\arabic{#1}}
576 }%
577 \edef\pcCostC{\disptoken{@pcOtherCost\arabic{#1}}}%
```

```
578 % Sort table rows
579 \ifthenelse{\pcCostA<\pcCostC}{%
580 \swap{\pcRowA}{\pcRowC}
581 \swap{\pcCostA}{\pcCostC}
582 }{}
583 \ifthenelse{\pcCostA<\pcCostB}{%
584 \swap{\pcRowA}{\pcRowB}
585 \swap{\pcCostA}{\pcCostB}
586 }{}
587 \ifthenelse{\pcCostB<\pcCostC}{%
588 \swap{\pcRowC}{\pcRowB}
589 \swap{\pcCostC}{\pcCostB}
590 }{}
591
592 \renewcommand\theadfont{\normalsize\bfseries}
593 \begin{xltabular}{\textwidth}{|>{\columncolor{tablegrey}}p{43mm}|r|X|}
594 \hline
595 \rowcolor{tablegrey}
596 \multicolumn{3}{|l|}{\bfseries\the\value{#1} %
597 \disptoken{@pShortName\arabic{#1}}} \\
598 \hline
599 \rowcolor{tablegrey}
600 & \thead{Cost (€)} & \thead{Justification} \\
601 \hline
602 % Output purchase costs in sorted order
603 \pcRowA \\ \hline
604 \pcRowB \\ \hline
605 \pcRowC \\ \hline
606 % Output remaining and total costs
607 \thead{Remaining purchase\\ costs (<15\% of pers.\\ costs)}
608 & \disptoken{@pcRemainingCost\arabic{#1}} \\
609 \cline{1-2}
610 \thead{Total} & \disptoken{@pcTotalCost\arabic{#1}} \\
611 \cline{1-2}
612 \end{xltabular}
613 }
```
#### In-kind contributions

```
614 \newcommand{\inkindcontribution}[5]{%
615 \stepcounter{@pInkindContributions\getPnum{#1}}
616 \expandafter\xdef\csname %
617 @ikcThirdPartyName\getPnum{#1}.\arabic%
618 {@pInkindContributions\getPnum{#1}}\endcsname{#2}%
619 \expandafter\xdef\csname %
620 @ikcCategory\getPnum{#1}.\arabic%
621 {@pInkindContributions\getPnum{#1}}\endcsname{#3}%
622 \expandafter\xdef\csname %
623 @ikcCost\getPnum{#1}.\arabic%
624 {@pInkindContributions\getPnum{#1}}\endcsname{#4}%
625 \expandafter\xdef\csname %
626 @ikcJustification\getPnum{#1}.\arabic%
627 {@pInkindContributions\getPnum{#1}}\endcsname{#5}%
```

```
628 }
```

```
In-kind contributions table
629 \newcommand{\makeinkindcontributionstable}{%
630 \newcounter{@ikcparticipant}
631 \begin{center}
632 % For each participant
633 \whiledo{\value{@ikcparticipant}<\value{@pcount}}{%
634 \stepcounter{@ikcparticipant}%
635 \ifthenelse%
636 {\value{@pInkindContributions\arabic%
637 {@ikcparticipant}}>0}% If they have in-kind contributions
638 {\ikctablesection%
639 {@ikcparticipant}}% Print their in-kind contributions table
640 {}% Otherwise, do nothing
641 }%
642 \end{center}
643 }
   In-kind contributions table section
644 \newcommand{\ikctablesection}[1]{%
645 \newcounter{@ikccost\arabic{#1}}
646 \edef\ikcrowtemp{}
647 \renewcommand\theadfont{\normalsize\bfseries}
648 \begin{xltabular}{\textwidth}%
649 {|>{\raggedright}p{40mm}|>{\raggedright}p{35mm}|r|X|}
650 \hline
651 \rowcolor{tablegrey}
652 \multicolumn{4}{|1|}{\bfseries\the\value{#1} %
653 \disptoken{@pShortName\arabic{#1}}} \\
654 \hline
655 \rowcolor{tablegrey}
656 \thead{Third party name} & \thead{Category} &
657 \thead{Cost (€)} & \thead{Justification} \\
658 \hline
659 % For each in-kind contribution
660 \whiledo%
661 {\value{@ikccost\arabic{#1}}<\numexpr\value%
662 {@pInkindContributions\arabic{#1}}-1}{%
663 \stepcounter{@ikccost\arabic{#1}}%
664 \ikctablerow{#1}{@ikccost\arabic{#1}}%
665 }%
666 \stepcounter{@ikccost\arabic{#1}}%
667 \ikctablerow{#1}{@ikccost\arabic{#1}}%
668 \end{xltabular}
669 }
   In-kind contributions table row
670 \newcommand{\ikctablerow}[2]{%
671 \disptoken{@ikcThirdPartyName\arabic{#1}.\arabic{#2}} &
672 \disptoken{@ikcCategory\arabic{#1}.\arabic{#2}} &
673 \disptoken{@ikcCost\arabic{#1}.\arabic{#2}} &
674 \disptoken{@ikcJustification\arabic{#1}.\arabic{#2}}
675 \\lambda \hline
676 }
```
#### Summary canvas

```
677 \RequirePackage{pdflscape} % PDF landscape for Summary canvas
678 \newenvironment{summarycanvas}{%
679 \begin{tcbraster}[%
680 raster columns=3,
681 ]%
682 }{%
683 \end{tcbraster}%
684 }
685 \newenvironment{summarybox}[1]{%
686 \begin{tcolorbox}[%
687 colframe=summaryblue,
688 colbacktitle=summaryblue,
689 %height fill,
690 fonttitle=\bfseries\sffamily,
691 halign title=center,
692 title={#1}
693
694 }{%
695 \end{tcolorbox}%
696 }
```
Code for sideways figures, adapted from [https://tex.stackexchange.com/](https://tex.stackexchange.com/a/307142/22603) [a/307142/22603](https://tex.stackexchange.com/a/307142/22603). Copyright 2016 John Kormylo and licensed under the Creative Commons Attribution-ShareAlike 4.0 license (CC BY-SA 4.0), per personal communication with Tristan Miller on 2023-12-02.

```
697 \RequirePackage{everypage}
```

```
698 \RequirePackage{environ}
```

```
699 \newcounter{abspage}% \thepage not reliab
```

```
700 \newcommand{\newSFPage}[1]% #1 = \theabspage
```

```
701 {\global\expandafter\let\csname SFPage@#1\endcsname\null}
```

```
702 \NewEnviron{SidewaysFigure}{\begin{figure}[p]
```

```
703 \protected@write\@auxout%
```

```
704 {\let\theabspage=\relax}% delays expansion until shipout
```

```
705 {\string\newSFPage{\theabspage}}%
```
\ifdim\textwidth=\textheight

```
707 \rotatebox{90}{\parbox[c][\textwidth][c]{\linewidth}{\BODY}}%
```

```
708 \else
```

```
709 \rotatebox{90}{\parbox[c][\textwidth][c]{\textheight}{\BODY}}%
```

```
710 \fi
```

```
711 \end{figure}}
```

```
712 \AddEverypageHook{% check if sideways figure on this page
```

```
713 \ifdim\textwidth=\textheight
```

```
714 \stepcounter{abspage}% already in landscape
```

```
715 \else
```

```
716 \@ifundefined{SFPage@\theabspage}{}{\global\pdfpageattr{/Rotate 0}}%
```

```
717 \stepcounter{abspage}%
```

```
718 \@ifundefined{SFPage@\theabspage}{}%
```

```
719 {\global\pdfpageattr{/Rotate 90}}%
```

```
720 \fi}
```
# Font setup

```
721 \RequirePackage{newtxtext} % Use Times for main text
722 \RequirePackage{newtxmath} % Use Times for math
723 \renewcommand*\ttdefault{lmvtt} % Latin Modern Typewriter Proportional
```
#### Page header and footer

```
724 \RequirePackage{lastpage}
725 \RequirePackage{fancyhdr}
726 \newcommand{\Paragraph}[1]{\vspace*{-.45em}\paragraph{#1.}}
727 \pagestyle{fancy}
728 \renewcommand{\headrulewidth}{0pt} % Remove line at top
729 \lhead{\sffamily\scriptsize Call: \@callidentifier\ --- \@callname}
730 \rhead{}
731 \chead{}
732 \cfoot{\raisebox{\dimexpr(-\height+\ht\strutbox-\dp\strutbox)/2}{%
733 \begin{tcolorbox}[nobeforeafter,
734 fontupper=\scriptsize\sffamily,
735 colback=footergrey,
736 boxrule=0.75pt,
737 halign=center,
738 boxsep=0mm,
739 \frac{1}{6}740 \strut Part B -- Page \thepage\ of \pageref*{LastPage}%
741 \end{tcolorbox}%<br>742 }%
742
743 }
```
## Titles and section headings

Document title

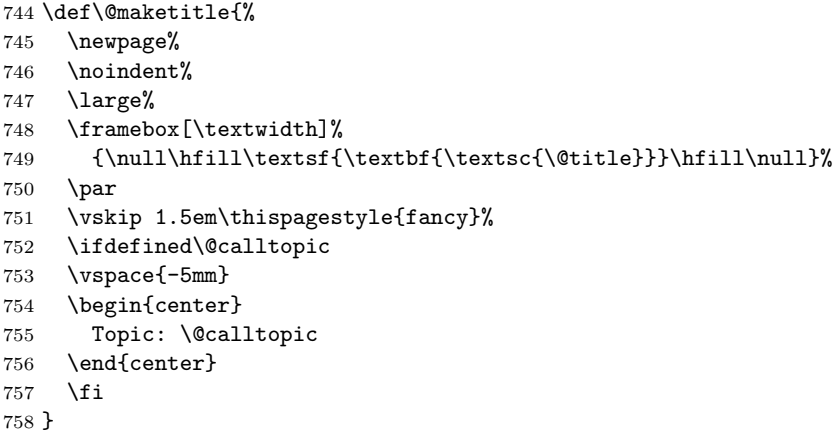

Format page limits used by the Horizon Europe template

```
759 \NewDocumentCommand{\showpagelimit}{m}
760 {%
761 \ifheria@showinstructions%
762 {\normalfont\sffamily\itshape [e.g.\ #1]}%
763 \fi%
764 }
```
Format "tags" used by the Horizon Europe template

```
765 \ExplSyntaxOn
```

```
766 \NewDocumentCommand{\hetag}{mm}
```

```
767 {%
```

```
768 \textcolor{taggrey}{\normalfont\sffamily\footnotesize%
```

```
769 \clist_map_inline:nn { #2 } { \# #1 ##1 #1 \# ~}%
770 }%
771 }
772 \ExplSyntaxOff
773 \NewDocumentCommand{\opentag}{m}{\hetag{@}{#1}}
774 \NewDocumentCommand{\closetag}{m}{\noindent\hetag{§}{#1}}
   Format section titles, with optional opening and closing tags
775 \RequirePackage[explicit]{titlesec}
776 \titleformat{\section}
777 {\normalfont\normalsize\bfseries\sffamily}%
778 {\thesection}{1em}{#1 \sectiontag\sectionpagelimit}
779 \titleformat{\subsection}
780 {\normalfont\normalsize\bfseries\sffamily}%
781 {\thesubsection}{1em}{#1 \sectiontag\sectionpagelimit}
782 \titleformat{\subsubsection}
783 {\normalfont\normalsize\bfseries\sffamily}%
784 {\thesubsubsection}{1em}{#1 \sectiontag\sectionpagelimit}
785 \NewDocumentCommand{\extendedsection}{sO{#3}mooo}{%
786 \IfValueTF{#4}%
787 {\renewcommand{\sectiontag}{\opentag{#4}}}%
788 {\renewcommand{\sectiontag}{}}%
789 \IfValueTF{#6}%
790 {\renewcommand{\sectionpagelimit}{\showpagelimit{#6}}}%
791 {\renewcommand{\sectionpagelimit}{}}%
792 \IfValueT{#5}{%
793 \closetag{#5}%
794 }%
795 \IfBooleanTF{#1}{%
796 \latexsection*{#3}%
797 }{%
798 \latexsection[#2]{#3}%
799 }%
800 }
801 \NewDocumentCommand{\extendedsubsection}{sO{#3}mooo}{%
802 \IfValueTF{#4}%
803 {\renewcommand{\sectiontag}{\opentag{#4}}}%
804 {\renewcommand{\sectiontag}{}}%
805 \IfValueTF{#6}%
806 {\renewcommand{\sectionpagelimit}{\showpagelimit{#6}}}%
807 {\renewcommand{\sectionpagelimit}{}}%
808 \IfValueT{#5}{%
809 \closetag{#5}%
810 }%
811 \IfBooleanTF{#1}{%
812 \latexsubsection*{#3}%
813 }{%
814 \latexsubsection[#2]{#3}%
815 }%
816 }
817 \NewDocumentCommand{\extendedsubsubsection}{sO{#3}mooo}{%
818 \IfValueTF{#4}%
819 {\renewcommand{\sectiontag}{\opentag{#4}}}%
```

```
820 {\renewcommand{\sectiontag}{}}%
```

```
821 \IfValueTF{#6}%
822 {\renewcommand{\sectionpagelimit}{\showpagelimit{#6}}}%
823 {\renewcommand{\sectionpagelimit}{}}%
824 \IfValueT{#5}{%
825 \closetag{#5}%
826 }%
827 \IfBooleanTF{#1}{%
828 \latexsubsubsection*{#3}%
829 }{%
830 \latexsubsubsection[#2]{#3}%
831 }%
832 }
833 \newcommand{\sectiontag}{}
834 \newcommand{\sectionpagelimit}{}
835 \AtBeginDocument{%
836 \NewCommandCopy{\latexsection}{\section}%
837 \RenewCommandCopy{\section}{\extendedsection}%
838 \NewCommandCopy{\latexsubsection}{\subsection}%
839 \RenewCommandCopy{\subsection}{\extendedsubsection}%
840 \NewCommandCopy{\latexsubsubsection}{\subsubsection}%
841 \RenewCommandCopy{\subsubsection}{\extendedsubsubsection}%
```

```
842 }
```
### Official Horizon Europe template instructions

```
843 \RequirePackage[inline]{enumitem} % For custom bullets
844 \RequirePackage[normalem]{ulem} % For underlined text
845 \RequirePackage{kvoptions}
846 \SetupKeyvalOptions{
847 family=heria,
848 prefix=heria@
849 }
850 \DeclareBoolOption{showinstructions}
851 \ProcessKeyvalOptions*
852
853 \RequirePackage{twemojis}
854 \RequirePackage{xspace}
855 \newcommand{\twarn}{\twemoji{warning}\xspace}
856 \RequirePackage{verbatim}
857 \newenvironment{instructions}{%
858 \begin{tcolorbox}[fontupper=\sffamily,
859 fonttitle=\sffamily\bfseries,
860 colback=blue!5!white,
861 colframe=blue!75!black,
862 parbox=false,
863 breakable
864 ]%
865 }{%
866 \end{tcolorbox}%
867 }
868
869 \newcommand{\heinstructions}[1]{%
870 \ifheria@showinstructions%
871 \begin{instructions}%
```
872  $\in$  \input{hi-#1}% 873 \end{instructions}% 874  $\overline{\text{f}i\text{}}$ 

875 }